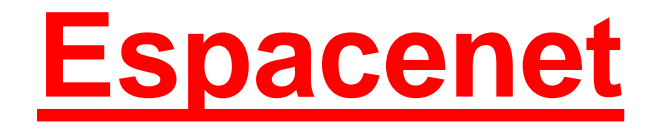

**<http://www.epo.org/searching/free/espacenet.html>**

Martina Machátová Aktualizace: 17. září 2018

# Obsah

- 100 milionů patentových dokumentů z 90 zemí světa.
- Řada patentů je k dispozici v plném textu.
- Jednotlivé země rozdílné časové pokrytí a četnost aktualizací.
- U mnoha dokumentů obsaženo: právní status, informace o patentových rodinách, odkazy na citující a citované dokumenty.
- Systém buduje Evropský patentový úřad.

# **Evropský patentový úřad** www.epo.org

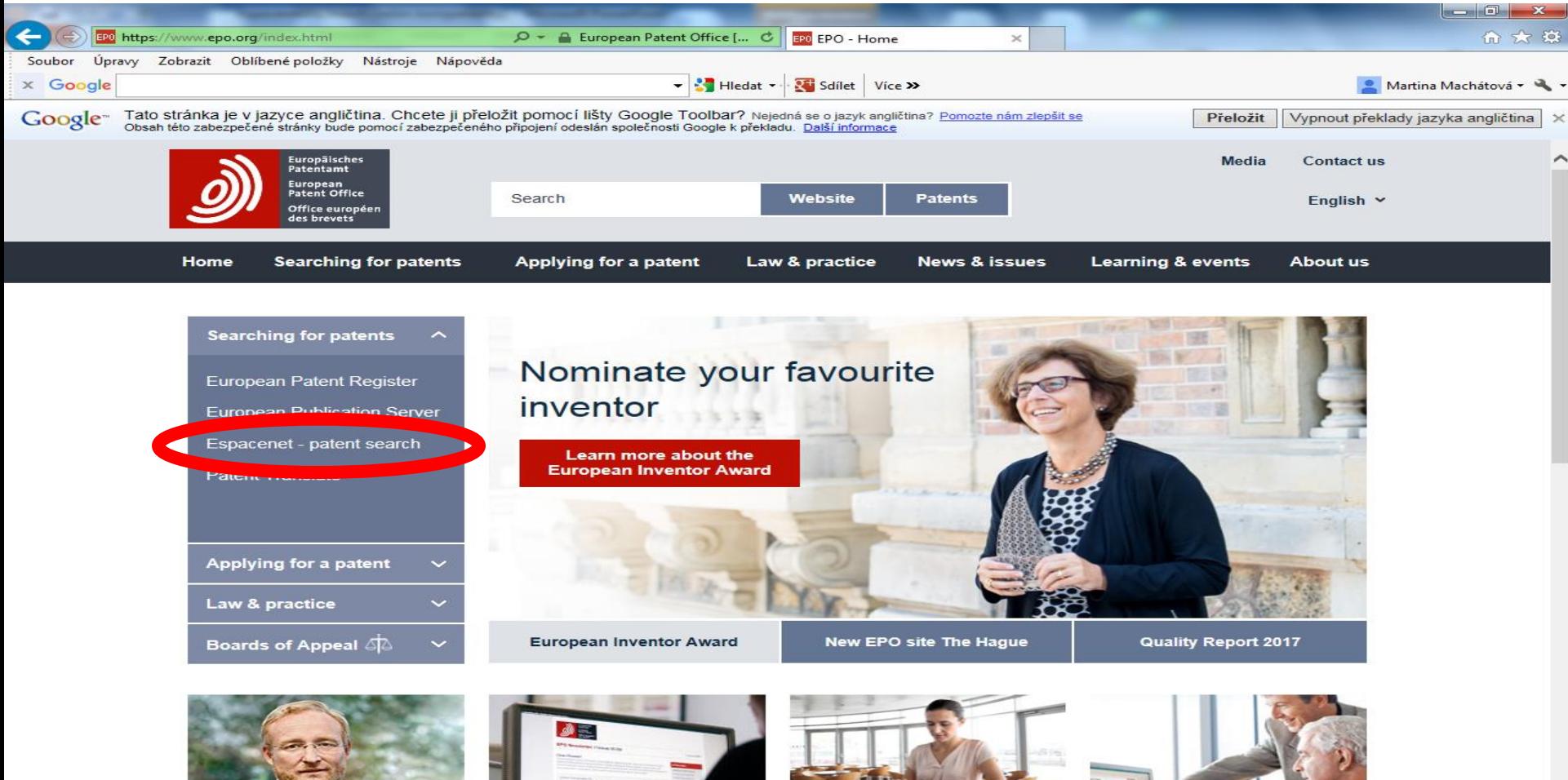

President's blog

istening to the Staff

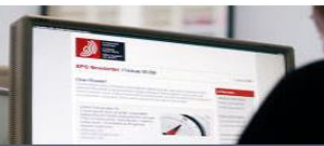

Latest news from the EPO delivered straight to your inbox IP value extraction and

commercialisation

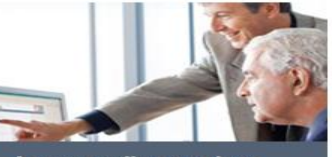

**Access online services** 

17. září 2018 nondělí

#### Vstup do databáze

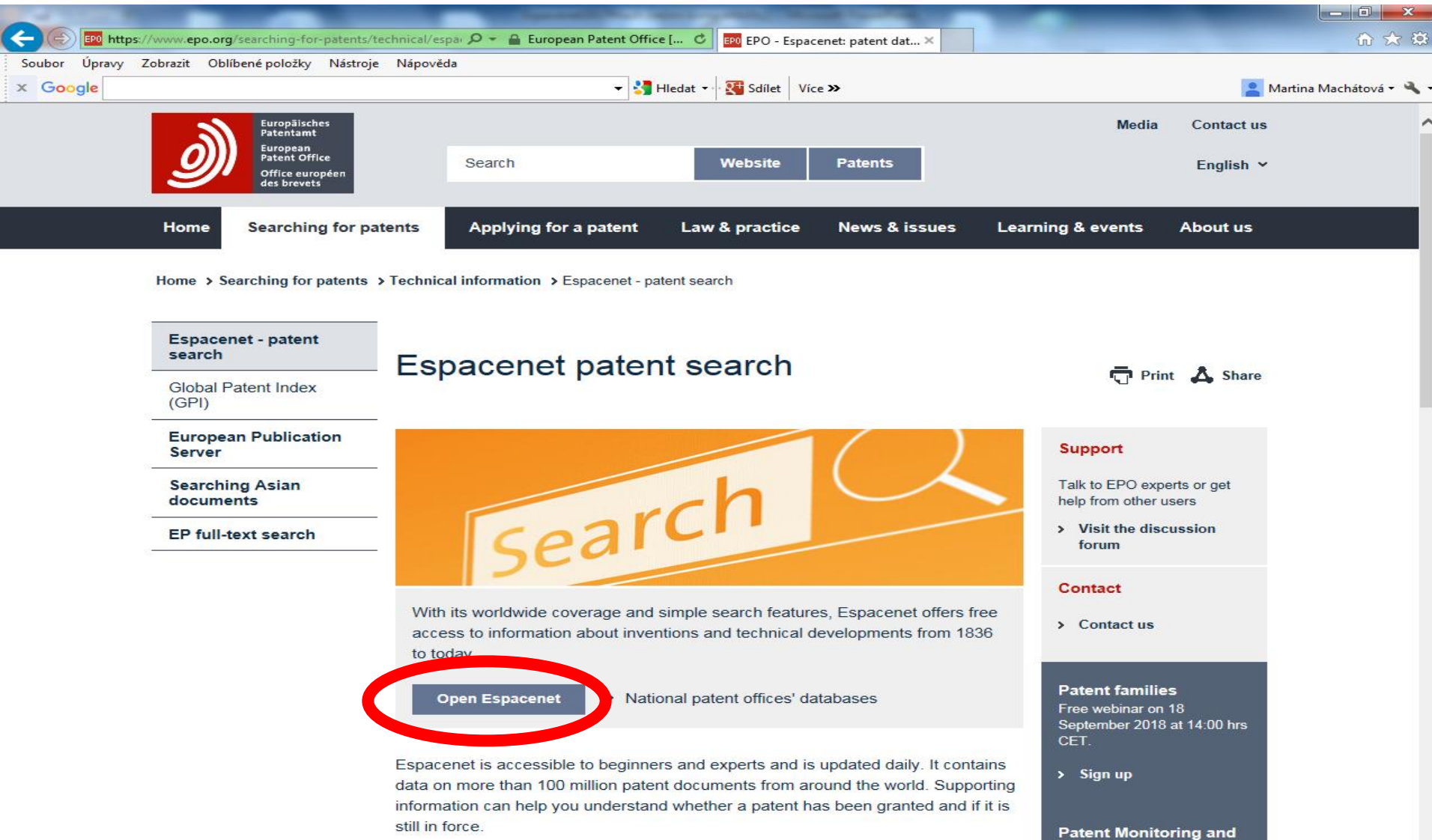

and the second of the company of the second state of

 $\checkmark$ 

alerting with EPO tools

Free webinar on 19

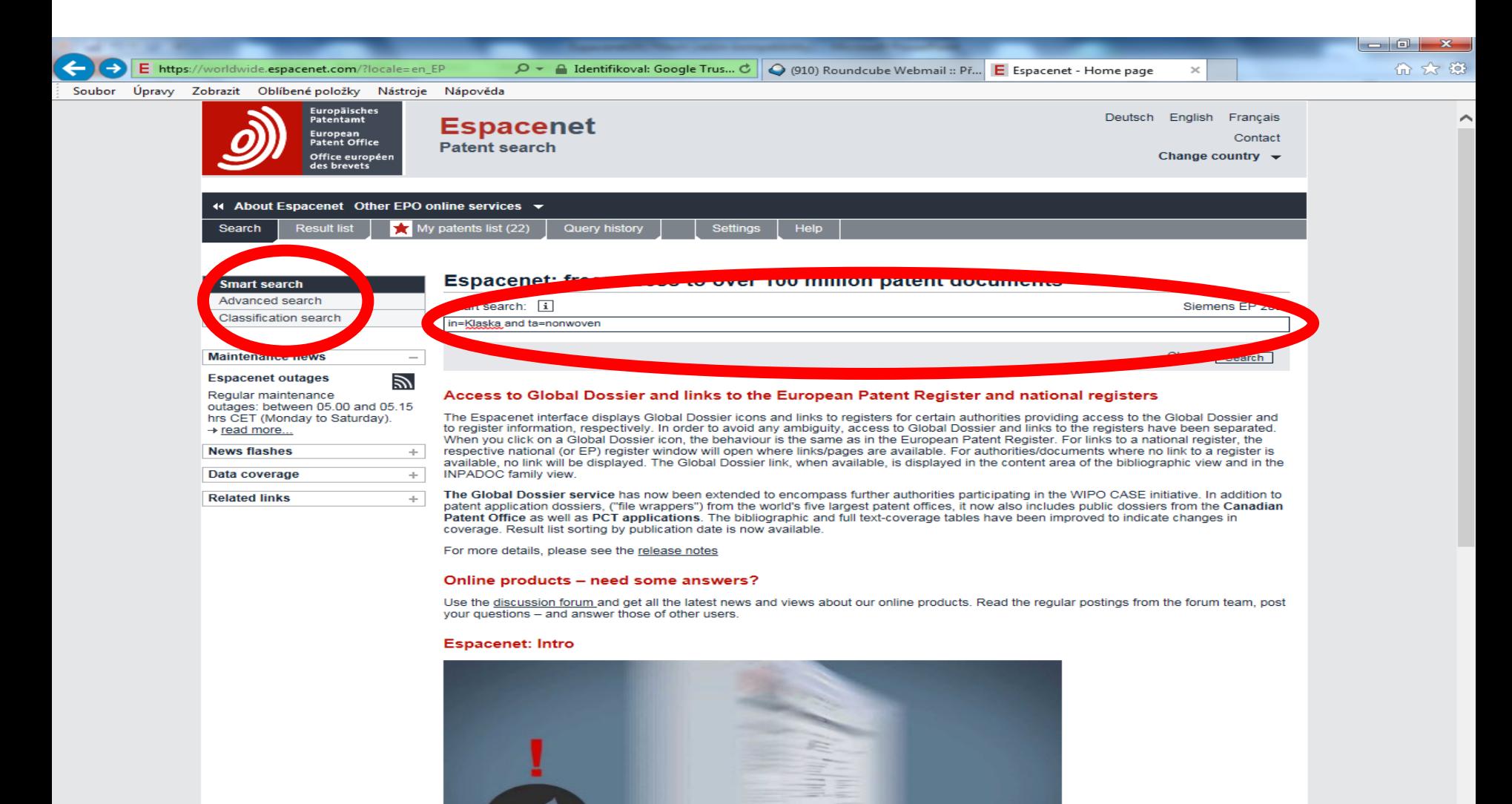

#### Nastavení

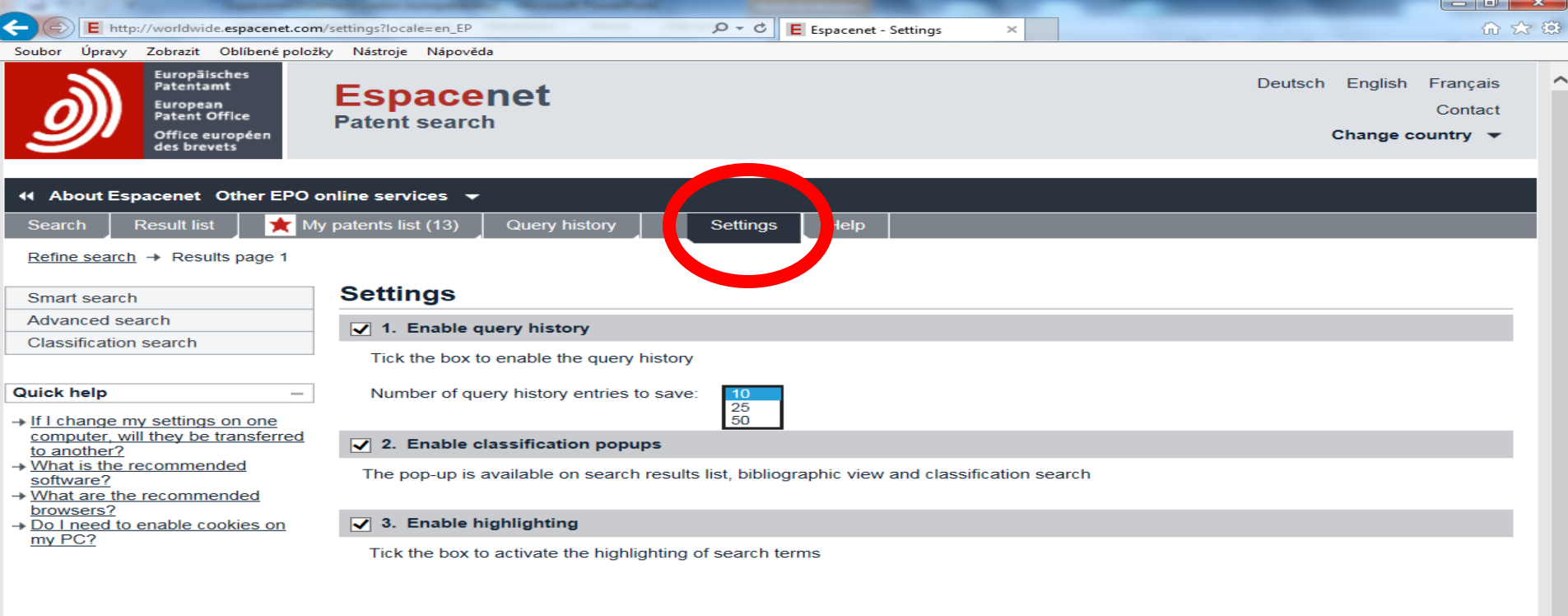

 $\overline{\mathbf{w}}$ 

KE,

码

**P**s

 $\bullet$ 

 $\bullet$ 

 $\bullet$ 

Æ

 $\overline{3 \cdot 25}$  (a)  $\overline{28.4.2016}$  $CS$ æ

#### Vyhledávání pro začátečníky i experty

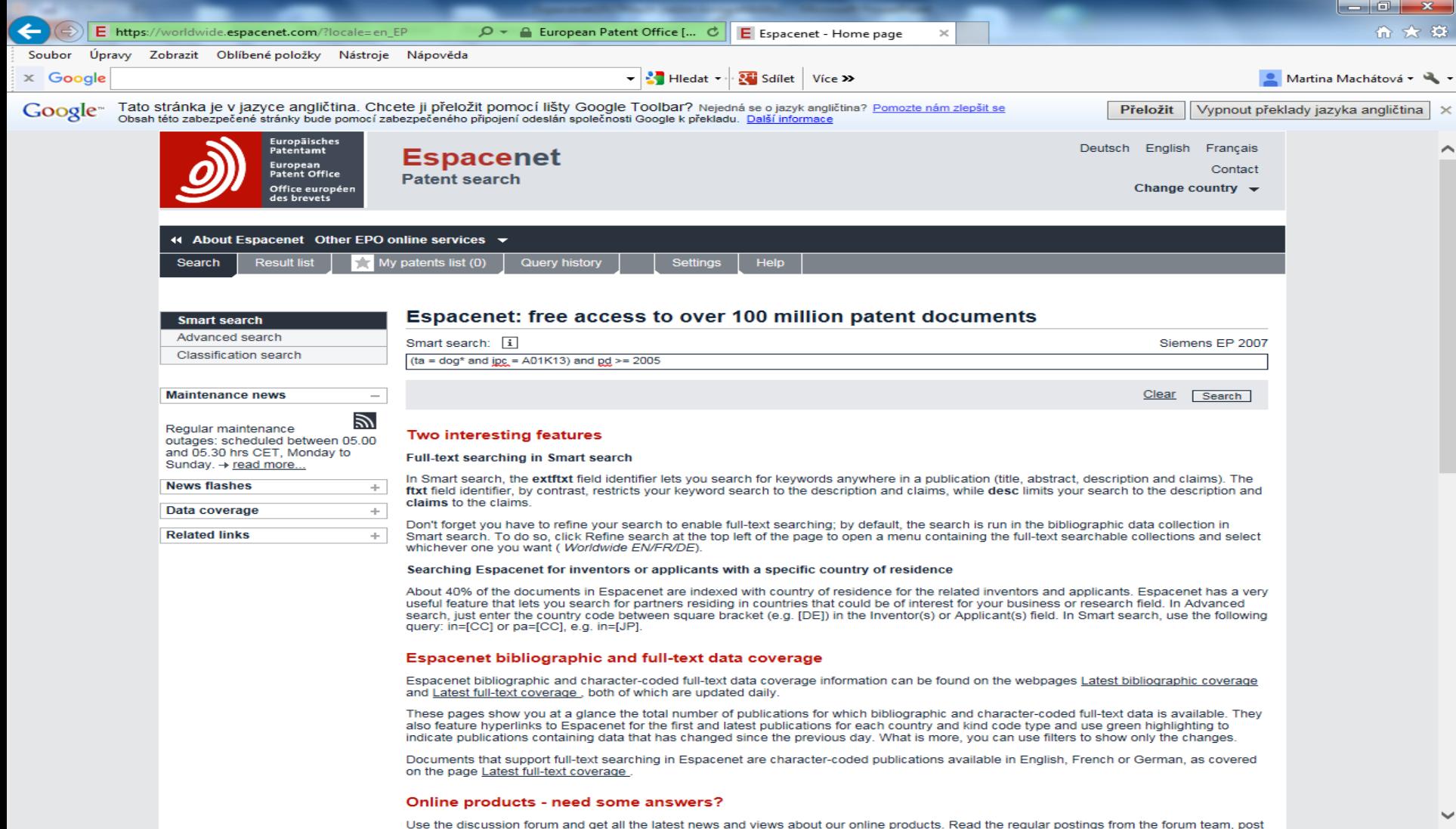

# **Help**

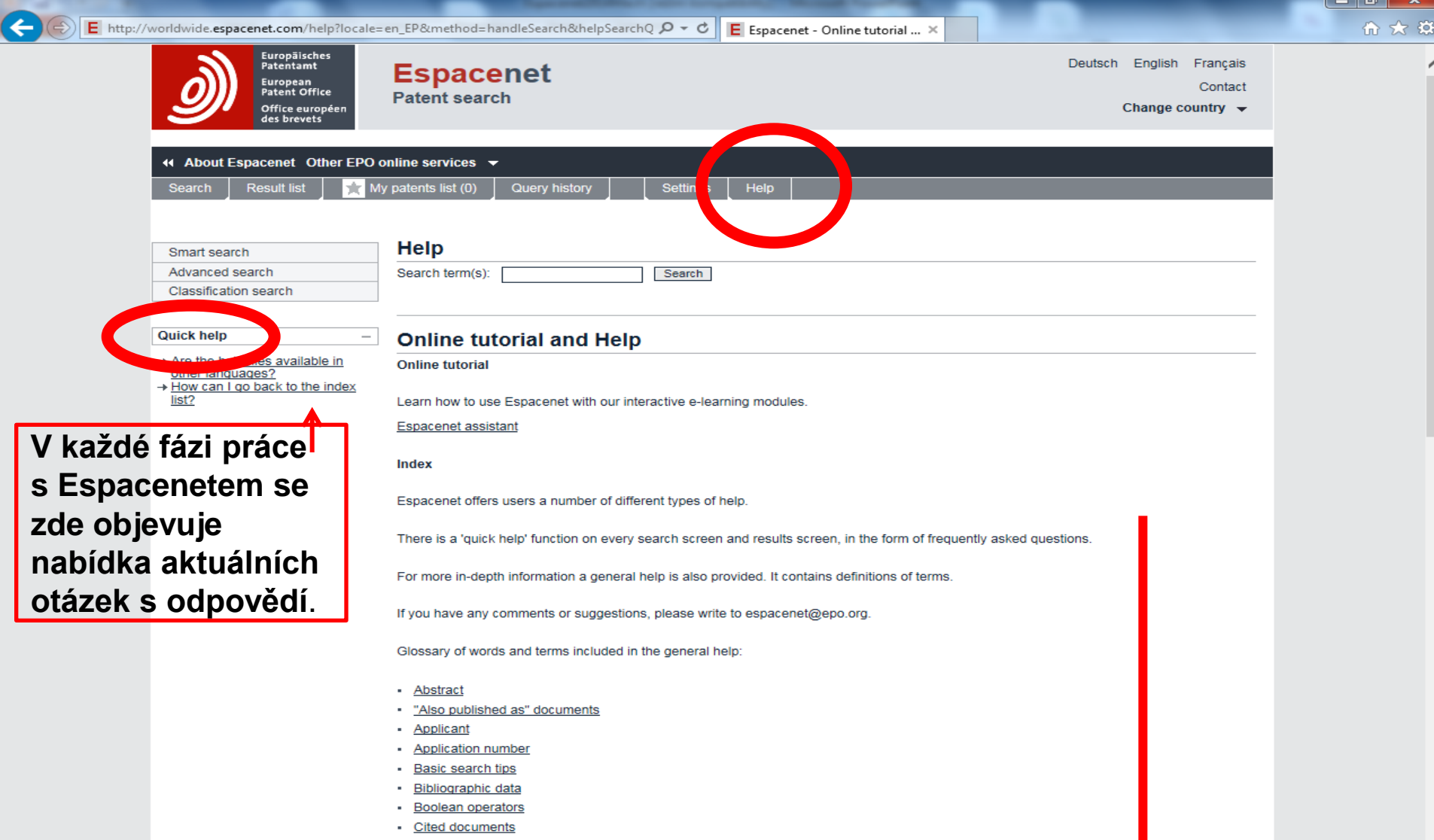

Vyhledávací nástroje

- AND, OR, NOT
- Fráze: "rotary cutting tool" ti="rotary cutting tool"
- Proximitní operátory.
- Datum zveřejnění možnosti zápisu: pd >=2000, pd <=2005, pd="2005 2016", pd="2005, 2016", pd="2005:2016" .
- Dotaz lze zadat i bez označení pole.

#### **Smart search** Zkratky vyhledávacích polí

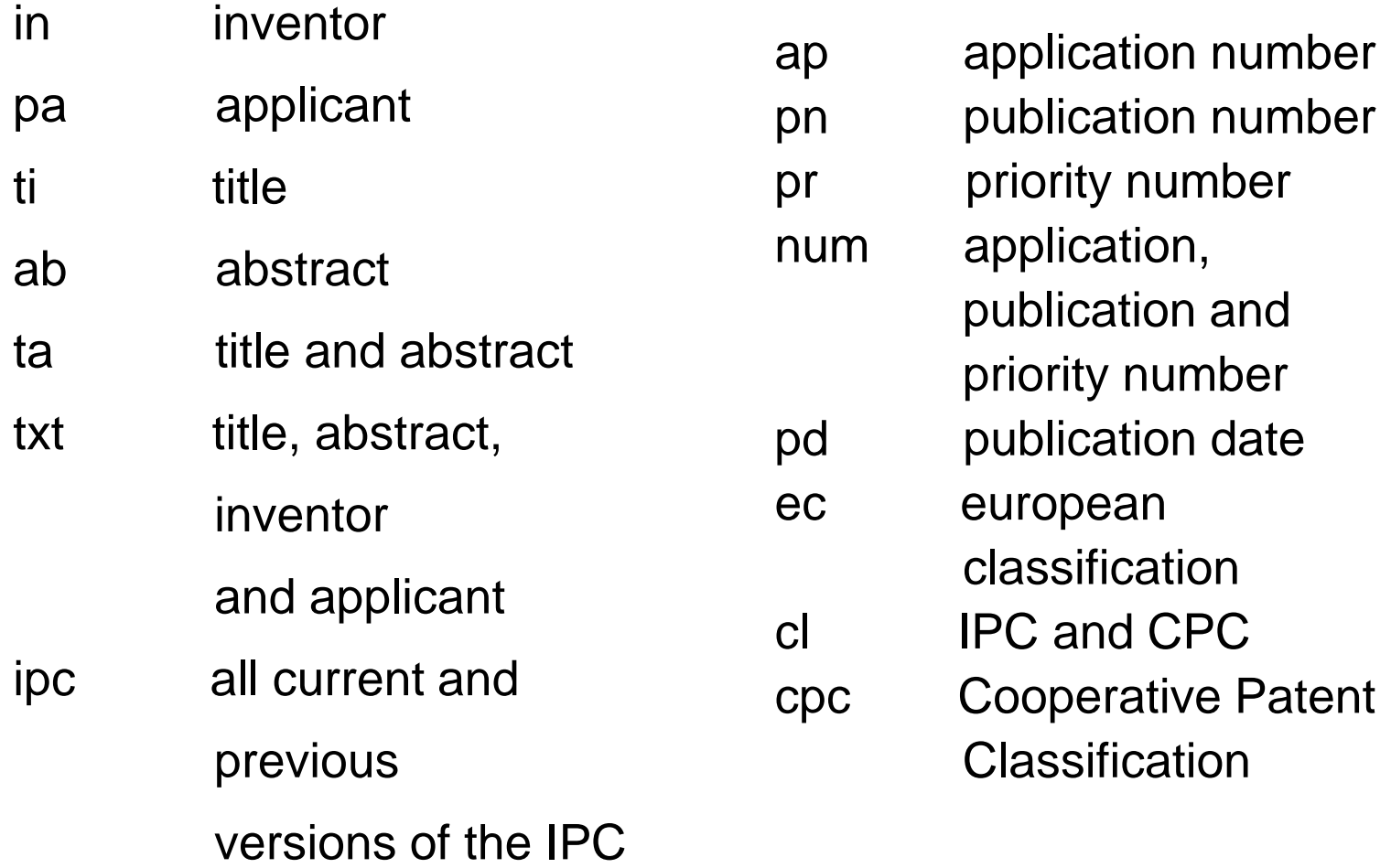

#### Vyhledávání

- Lze napsat jakýkoliv vyhledávací výraz.
- Vyhledávání lze provést v určitých polích pomocí kódů polí.

Příklady:

*a) in=Klaska and ta=nonwoven*

Hledá se slovo "Klaska" ve jménu vynálezce a slovo "nonwoven" v názvu či abstraktu.

b) ta=dog\* and ipc= $A01K13$  and pd  $>=2005$ 

Hledá se slovo začínající kořenem "dog" v názvu či abstraktu, v Mezinárodním patentovém třídění dle notace začínající na ,,A01K13" a v datu zveřejnění po roce 2005.

# Práce s výsledky

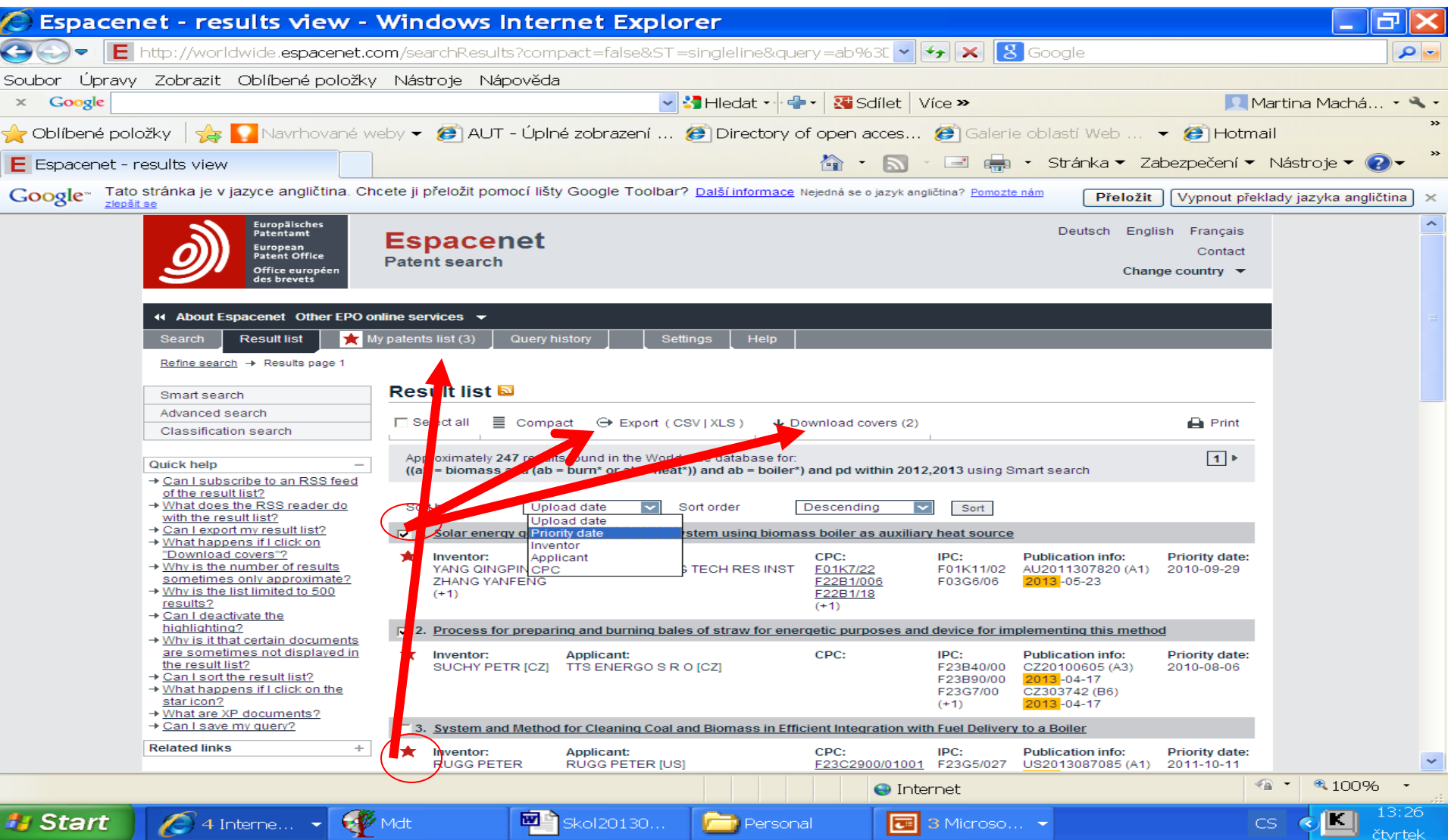

#### Export výsledků ve formátu xls

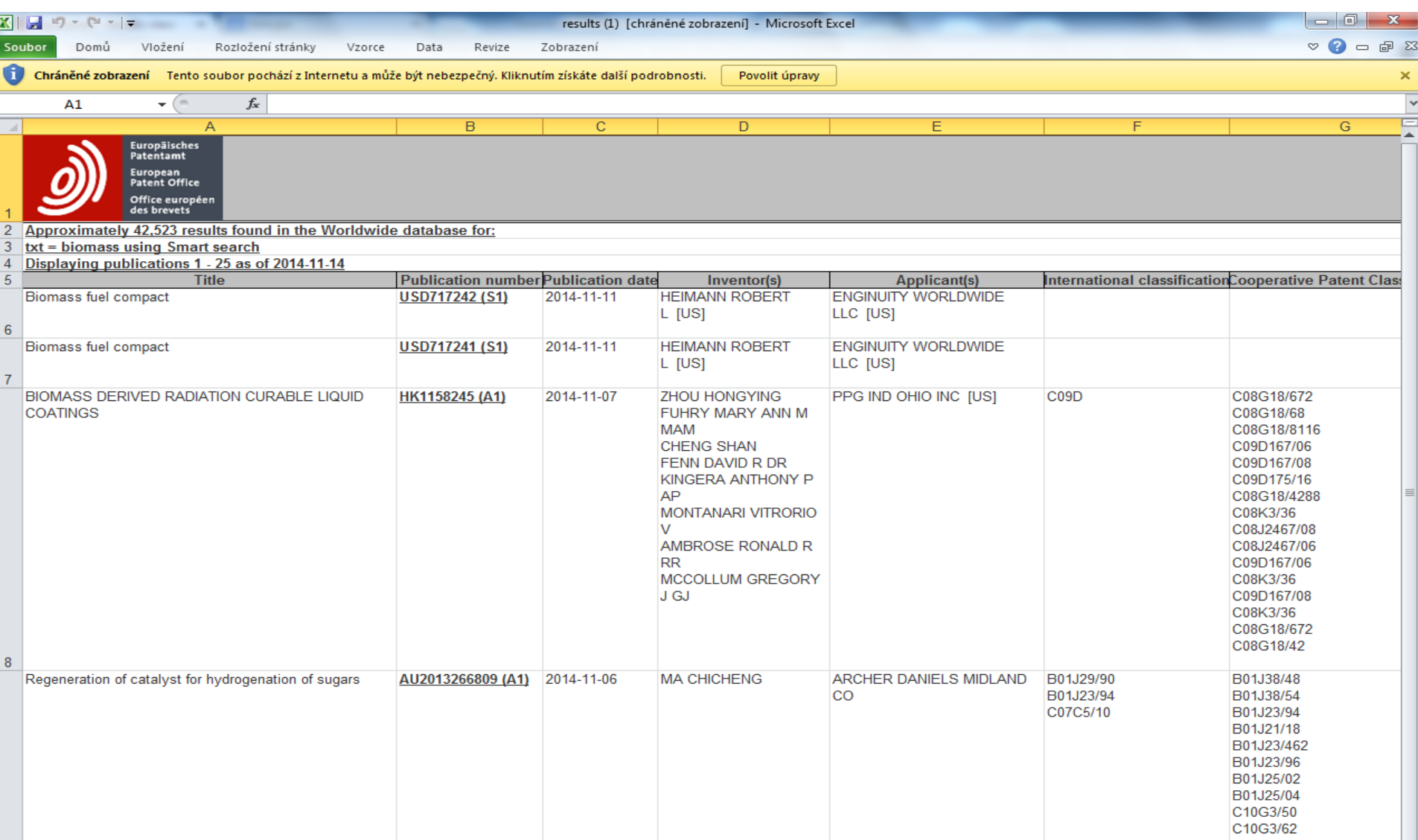

#### Bibliografický záznam (1)

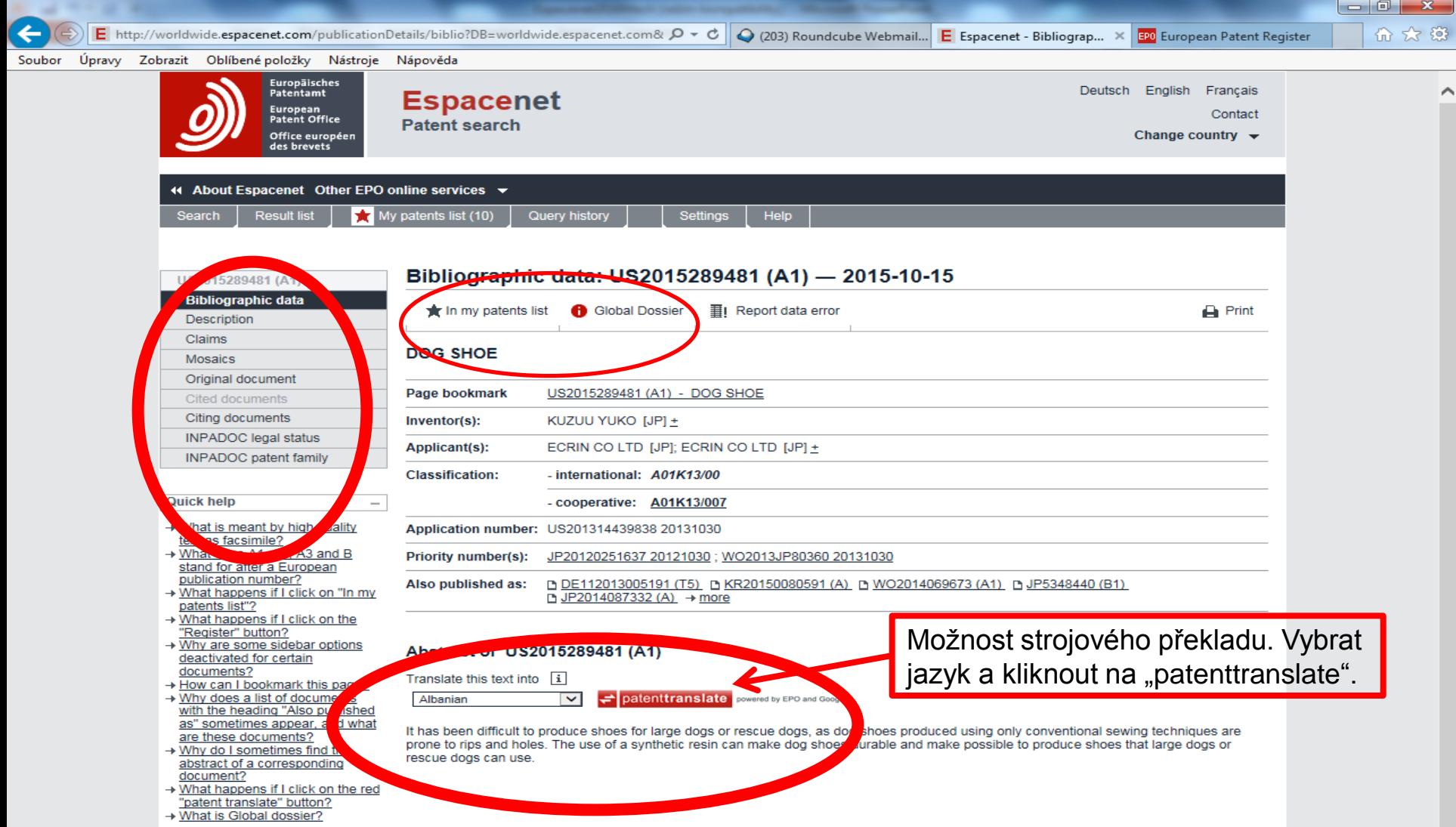

#### Bibliografický záznam Global Dossier

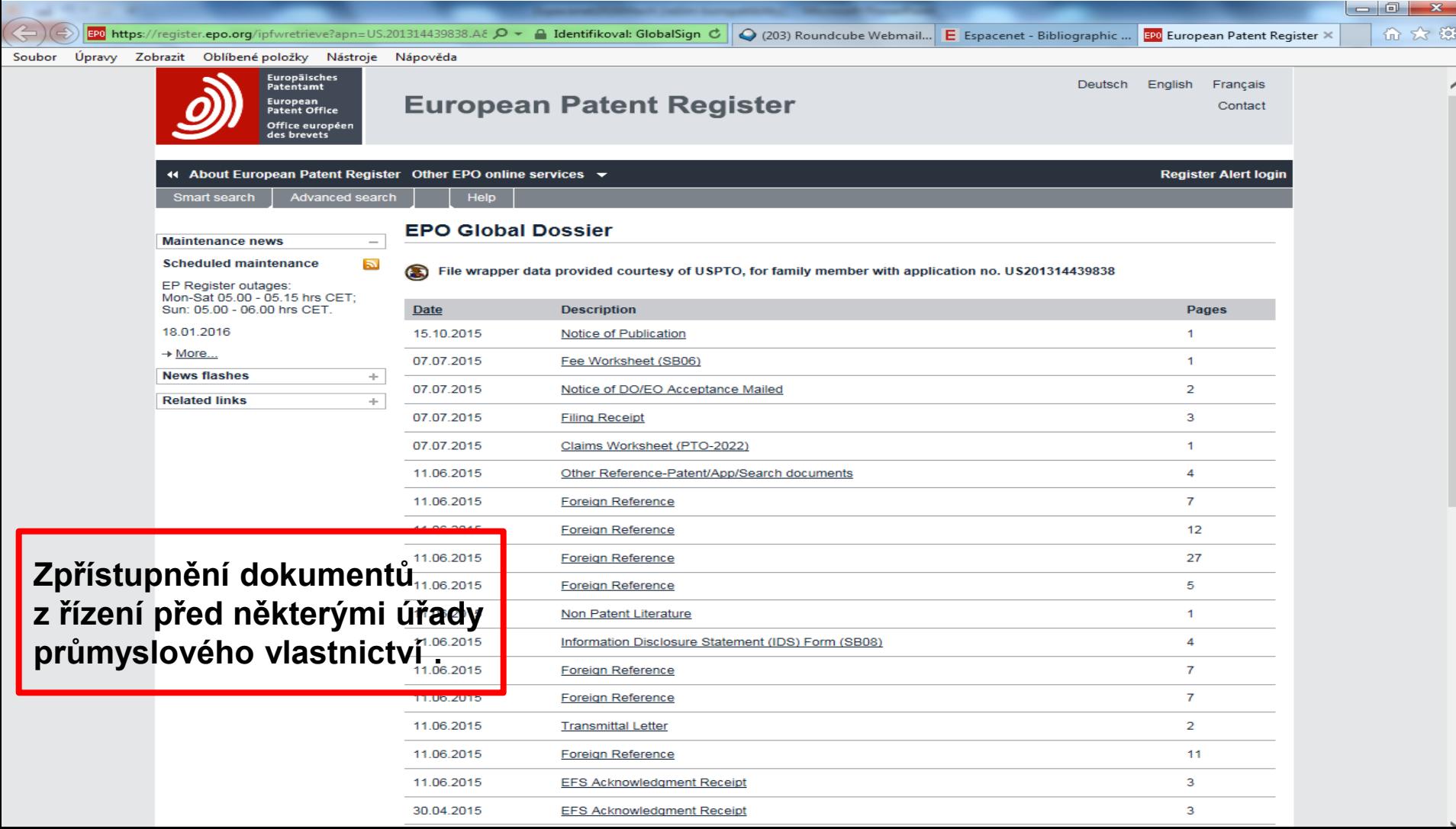

### Původní dokument

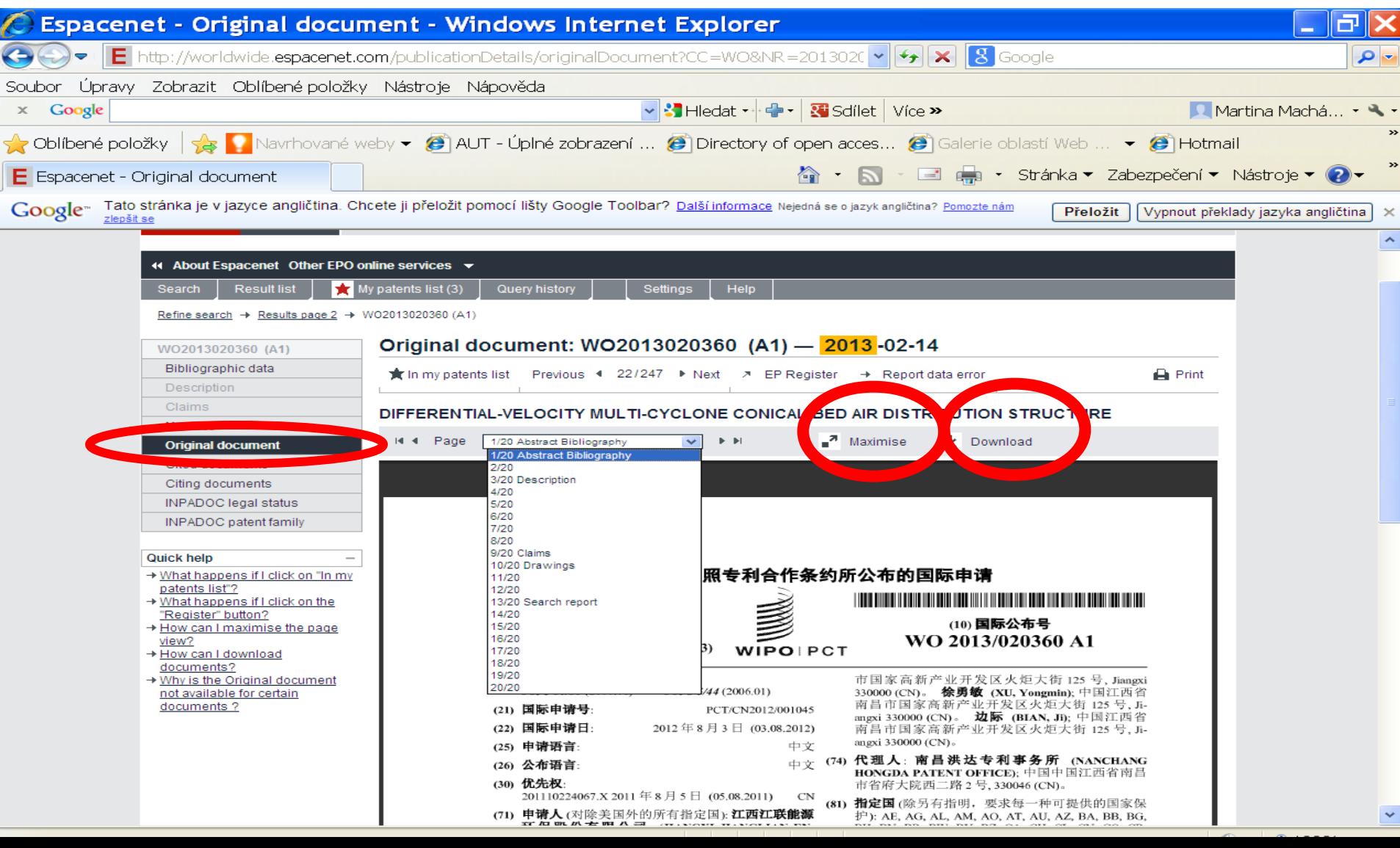

# Strojový překlad

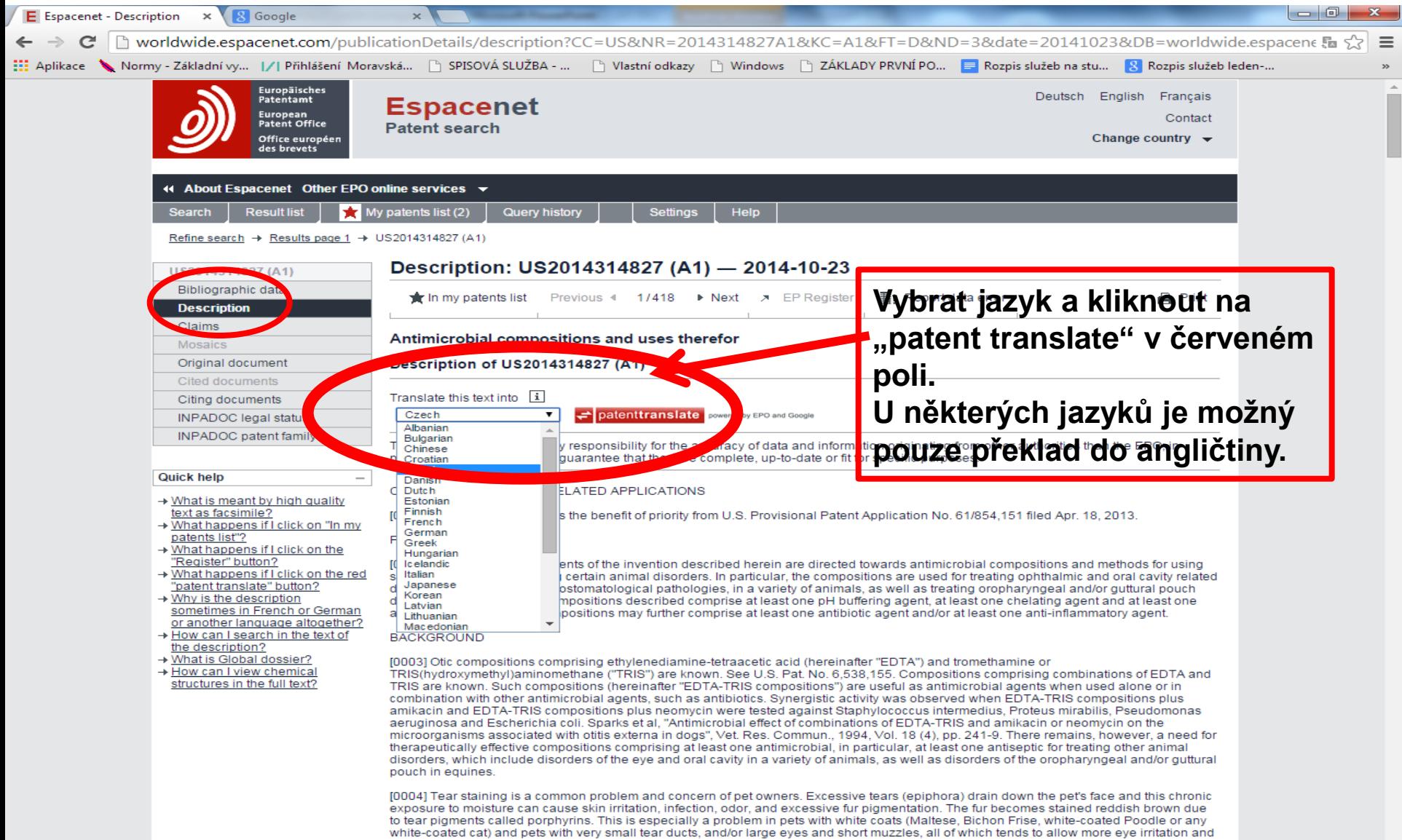

Jess drainage (Cavalier King Charles Spaniel, Persian Cats), It can be caused by excessive tear production, insufficient tear drainage, or a

#### Strojový překlad Výsledek

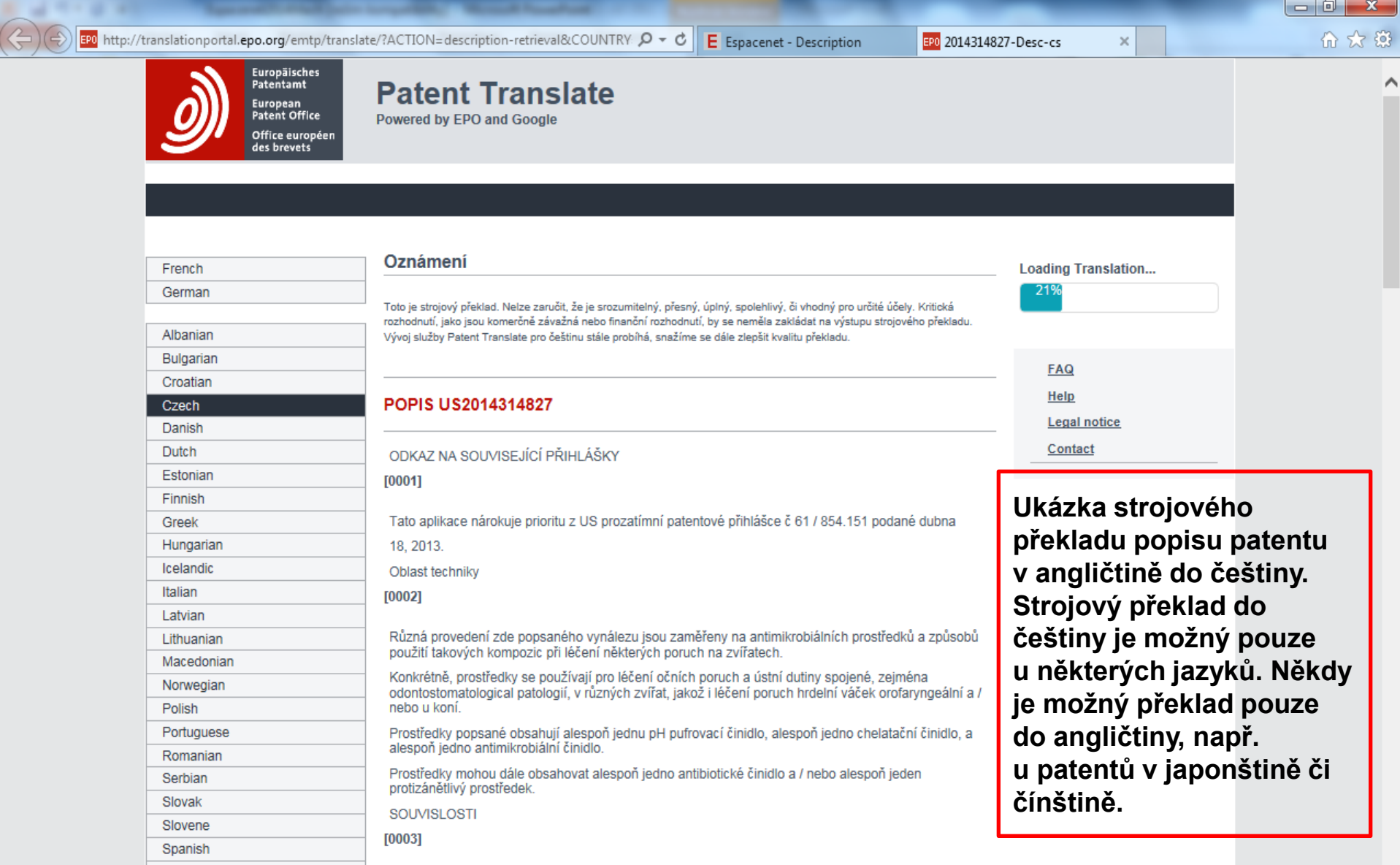

#### Právní stav

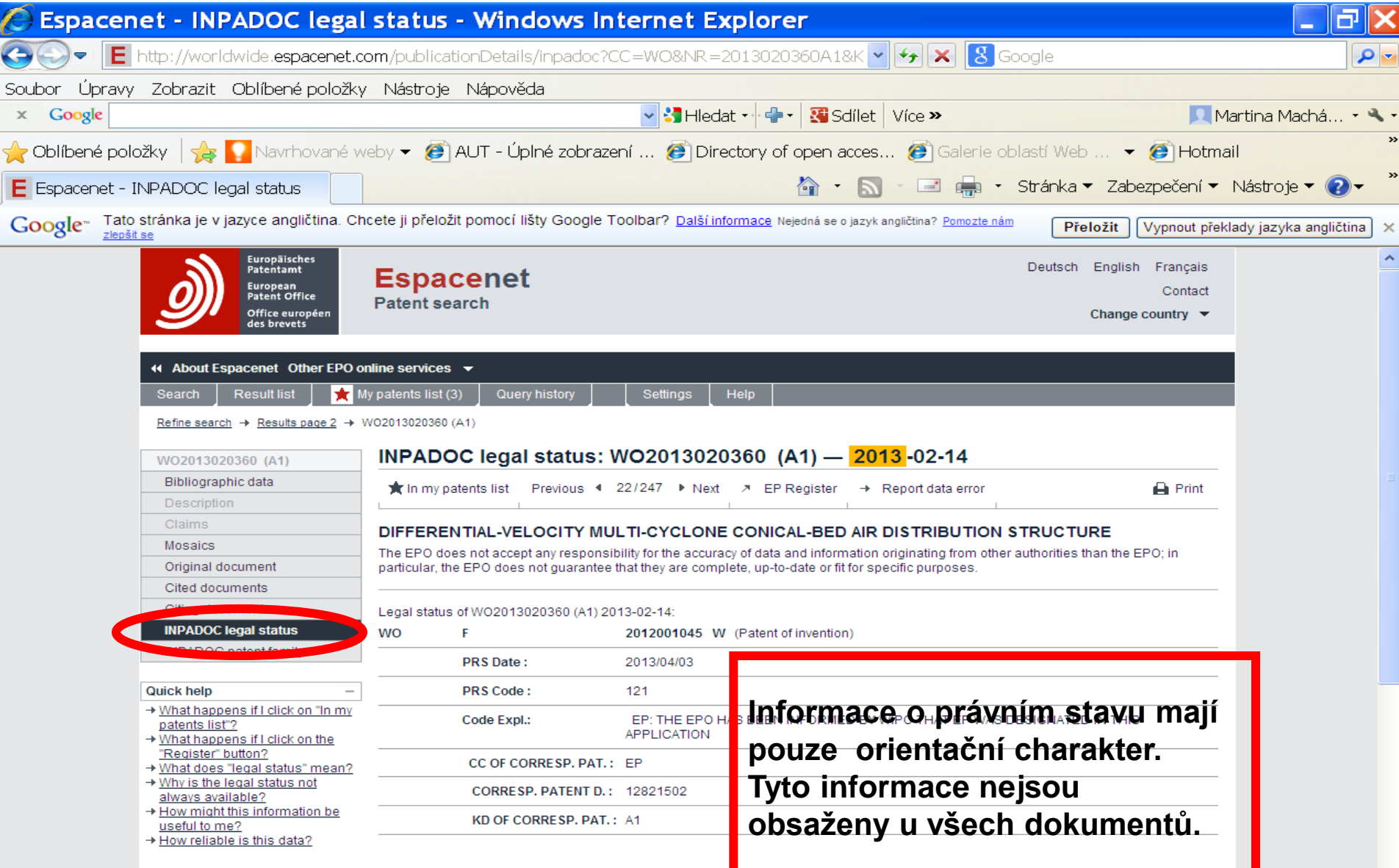

### Patentová rodina

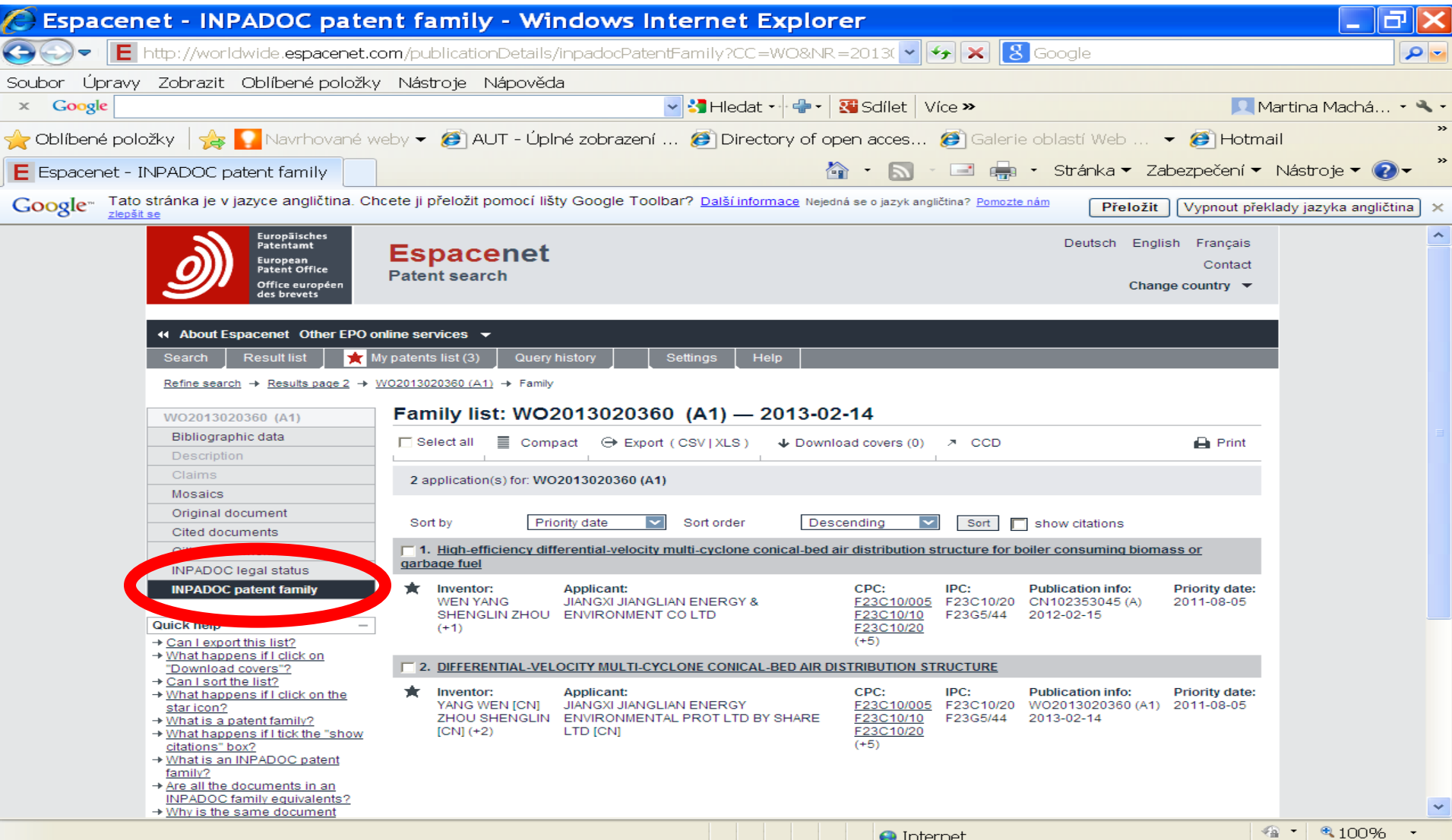

# Bibliografický záznam (2)

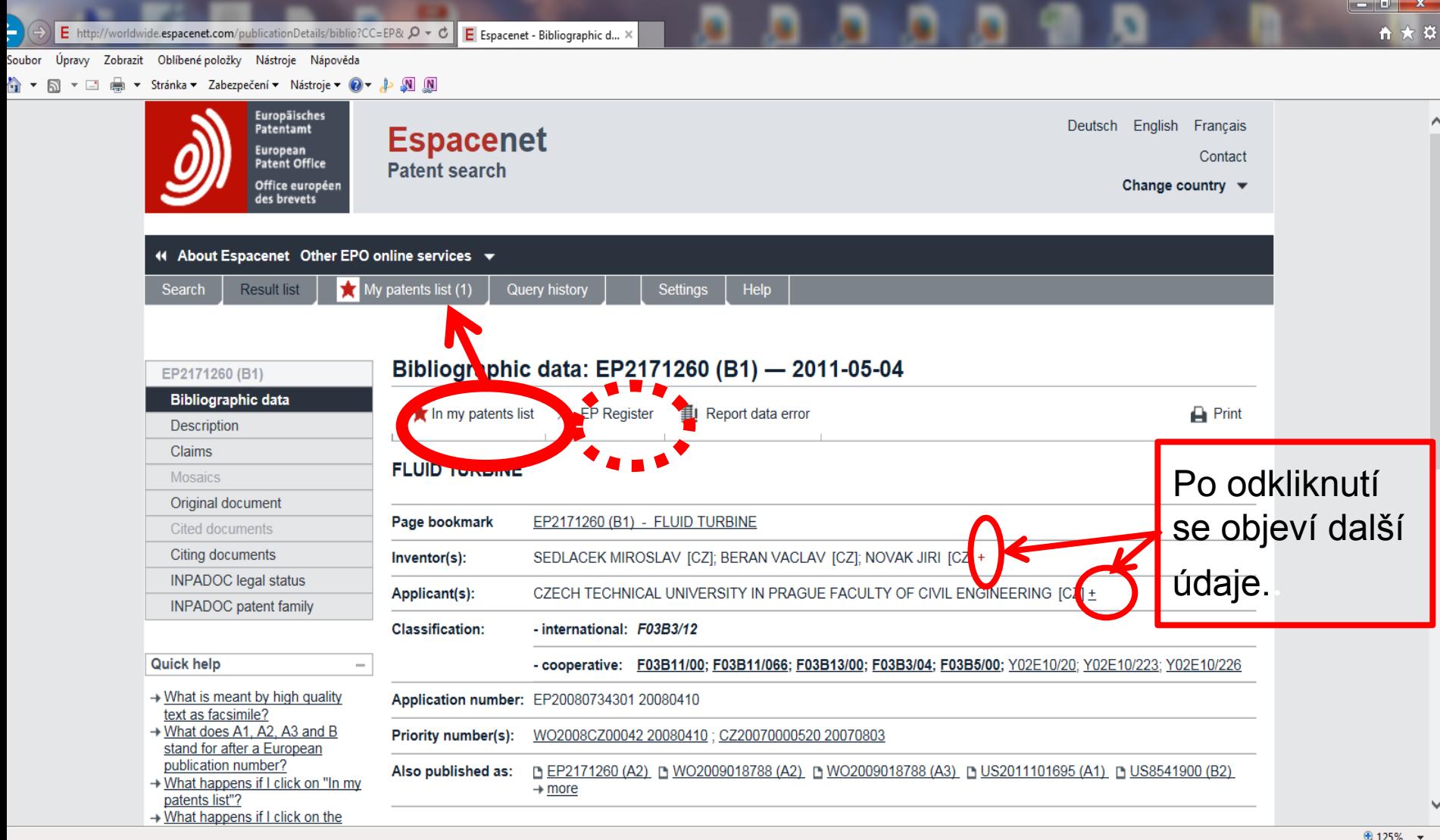

## European Patent Register

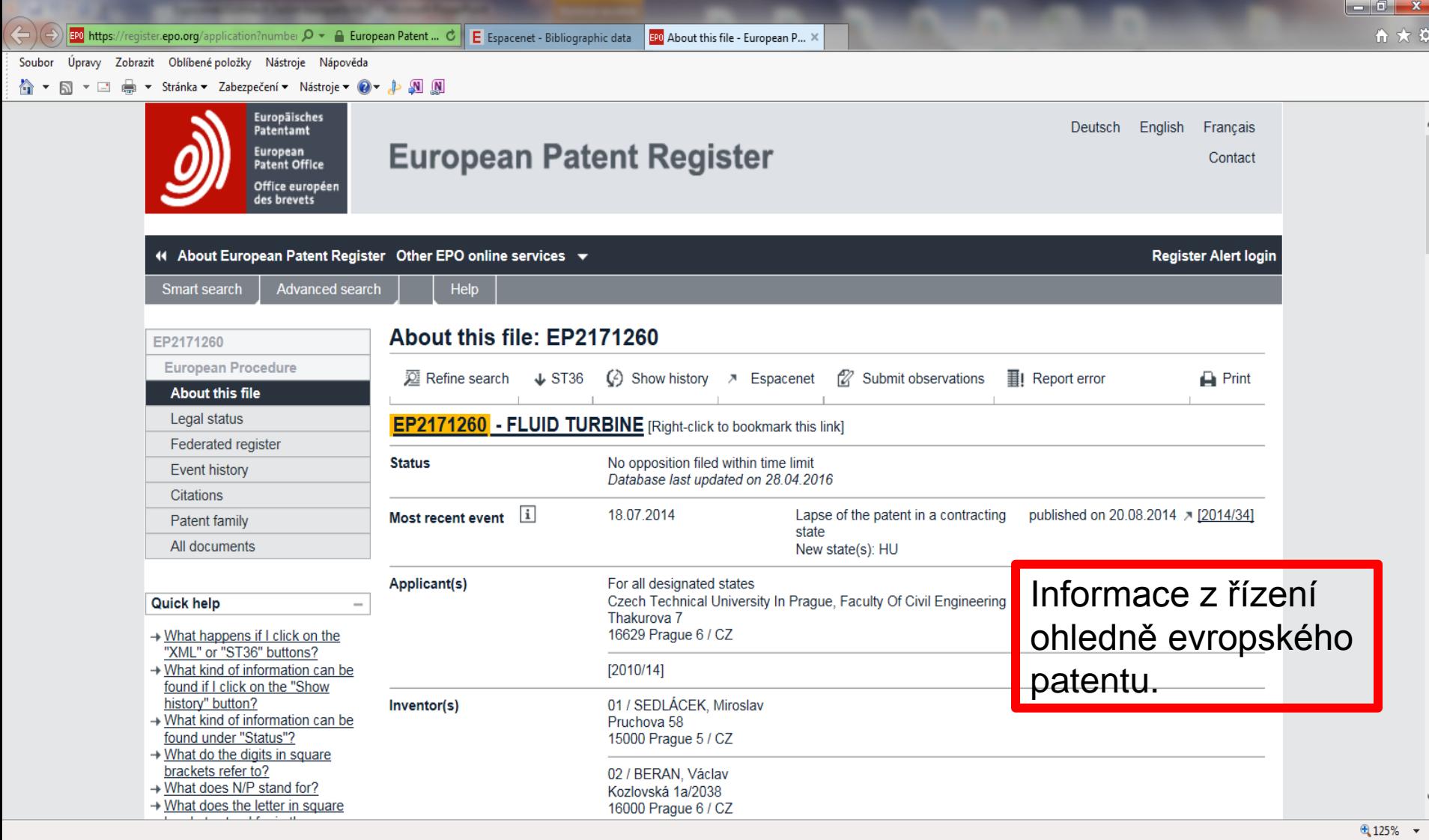

## **Pokročilé vyhledávání**

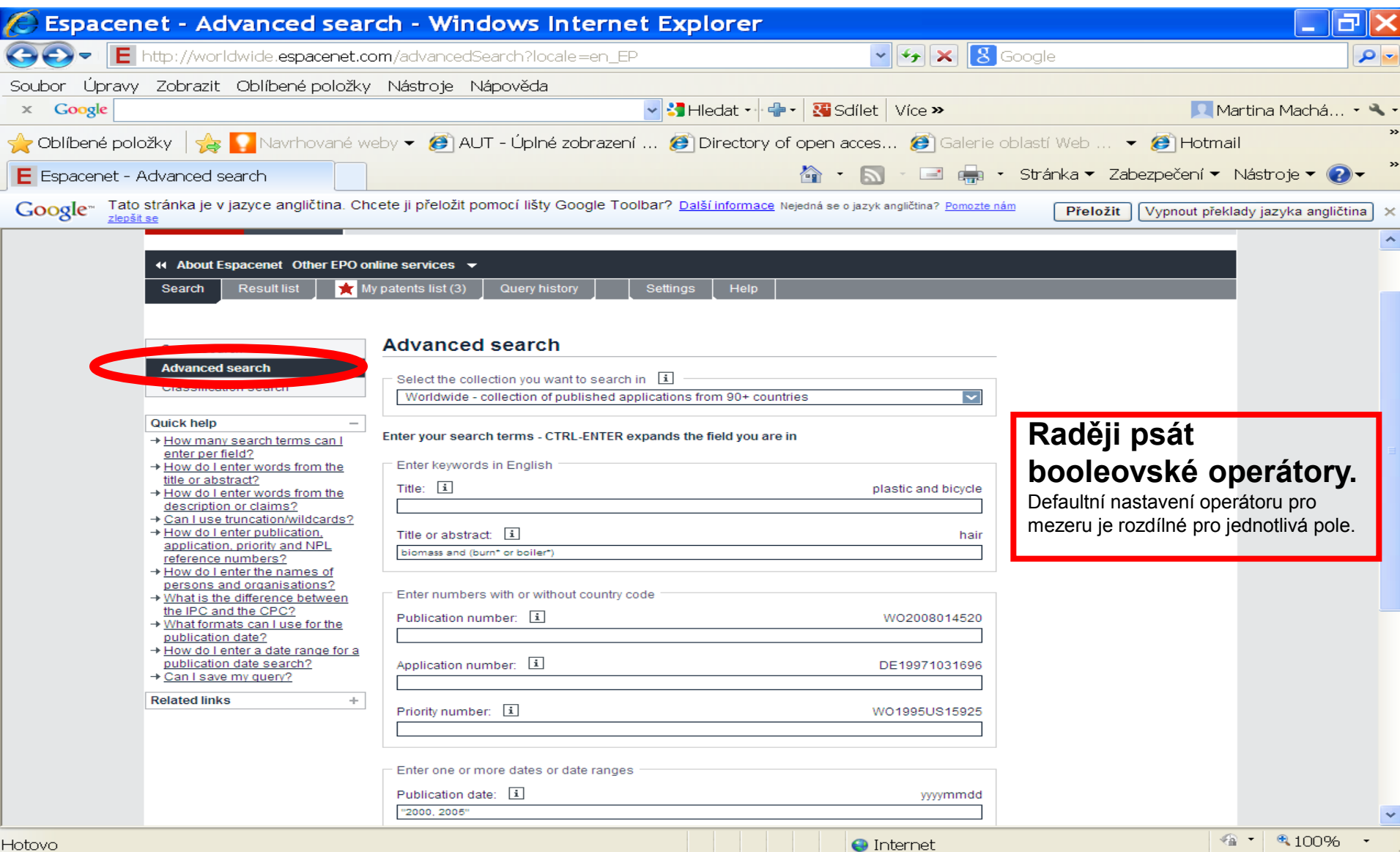

#### **Pokročilé vyhledávání** Hledání v plných textech

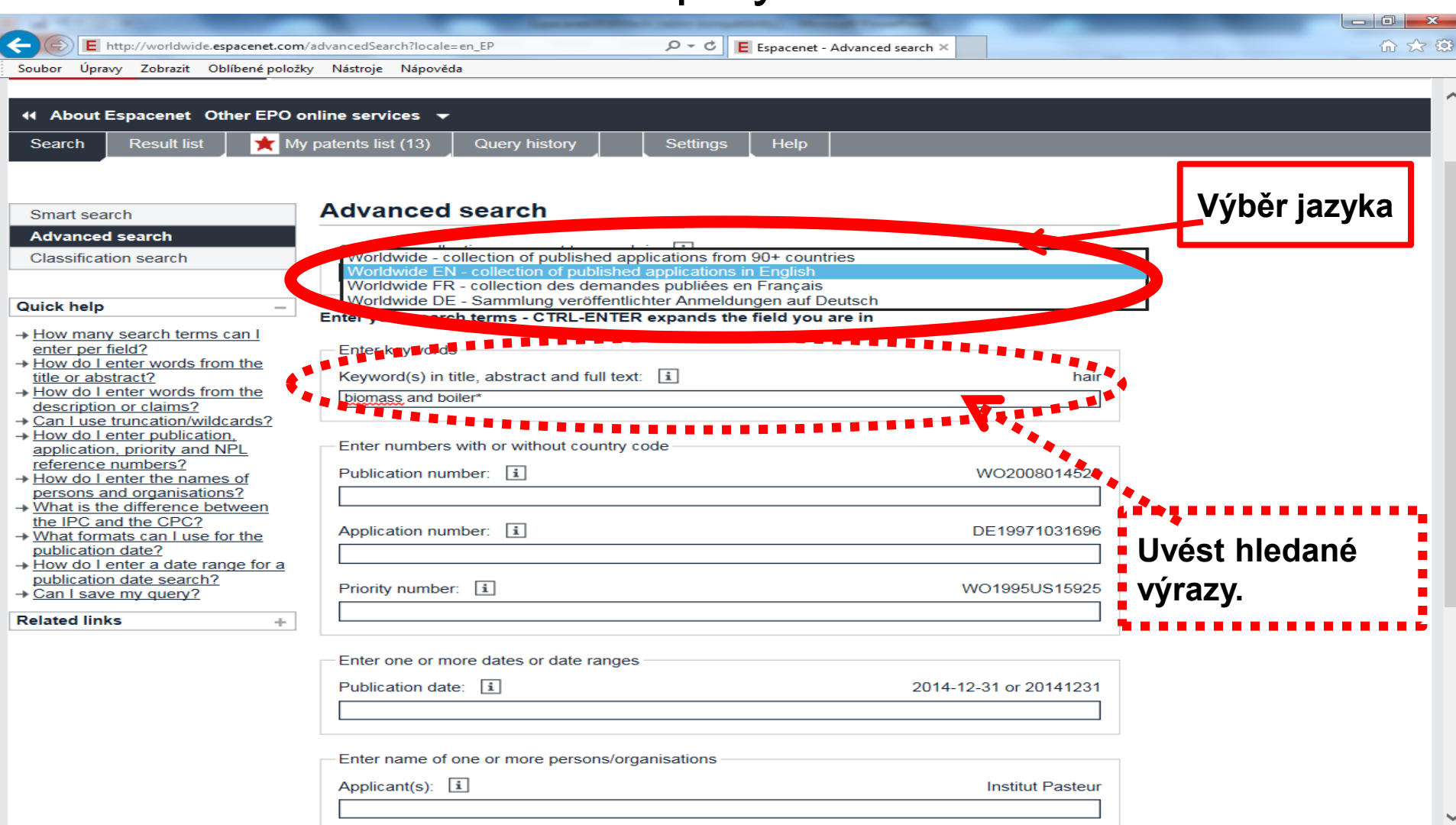

#### Vyhledávání podle **Cooperative**

#### **Patent Classification**

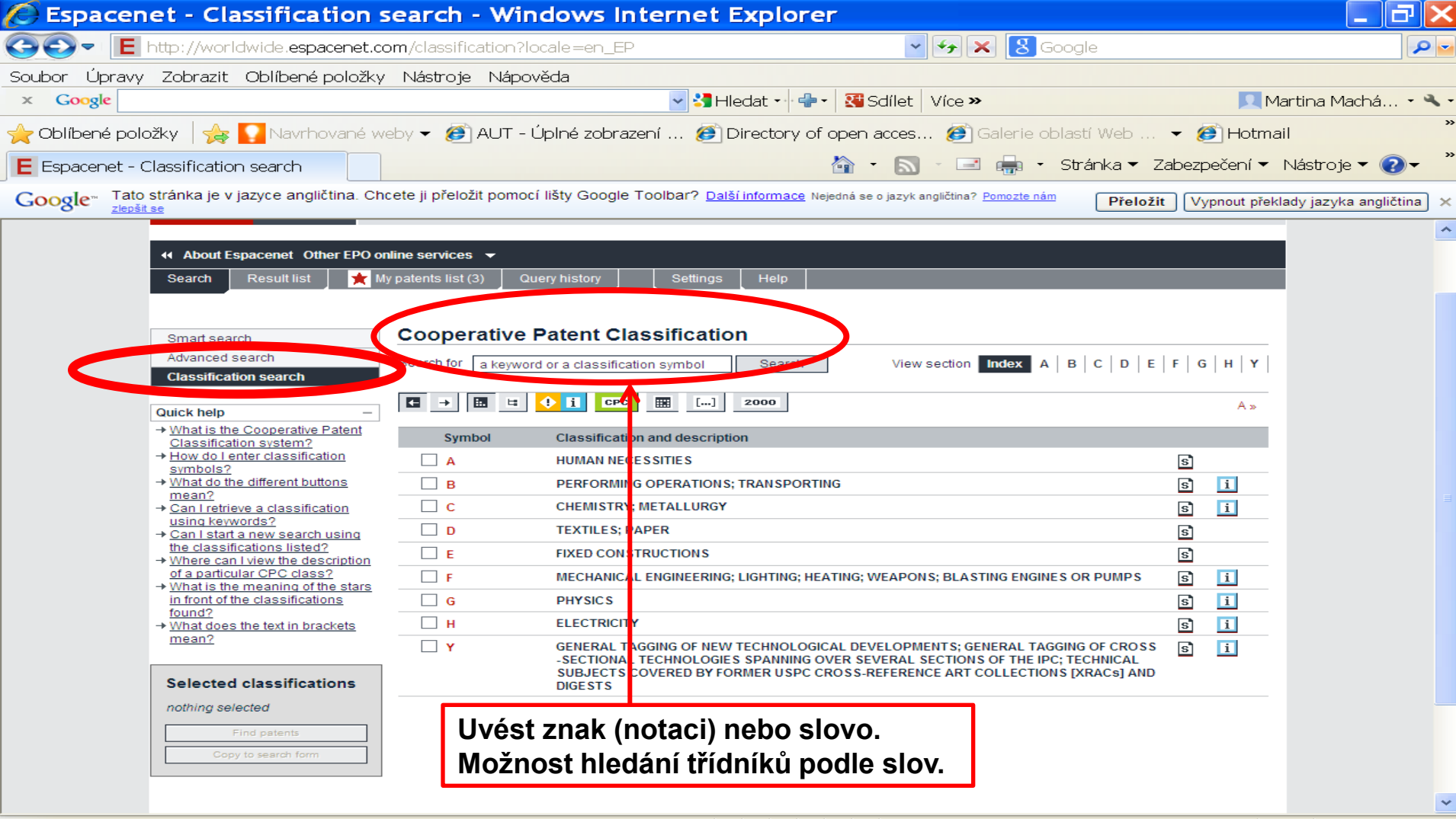

#### Práce s třídníkem CPC

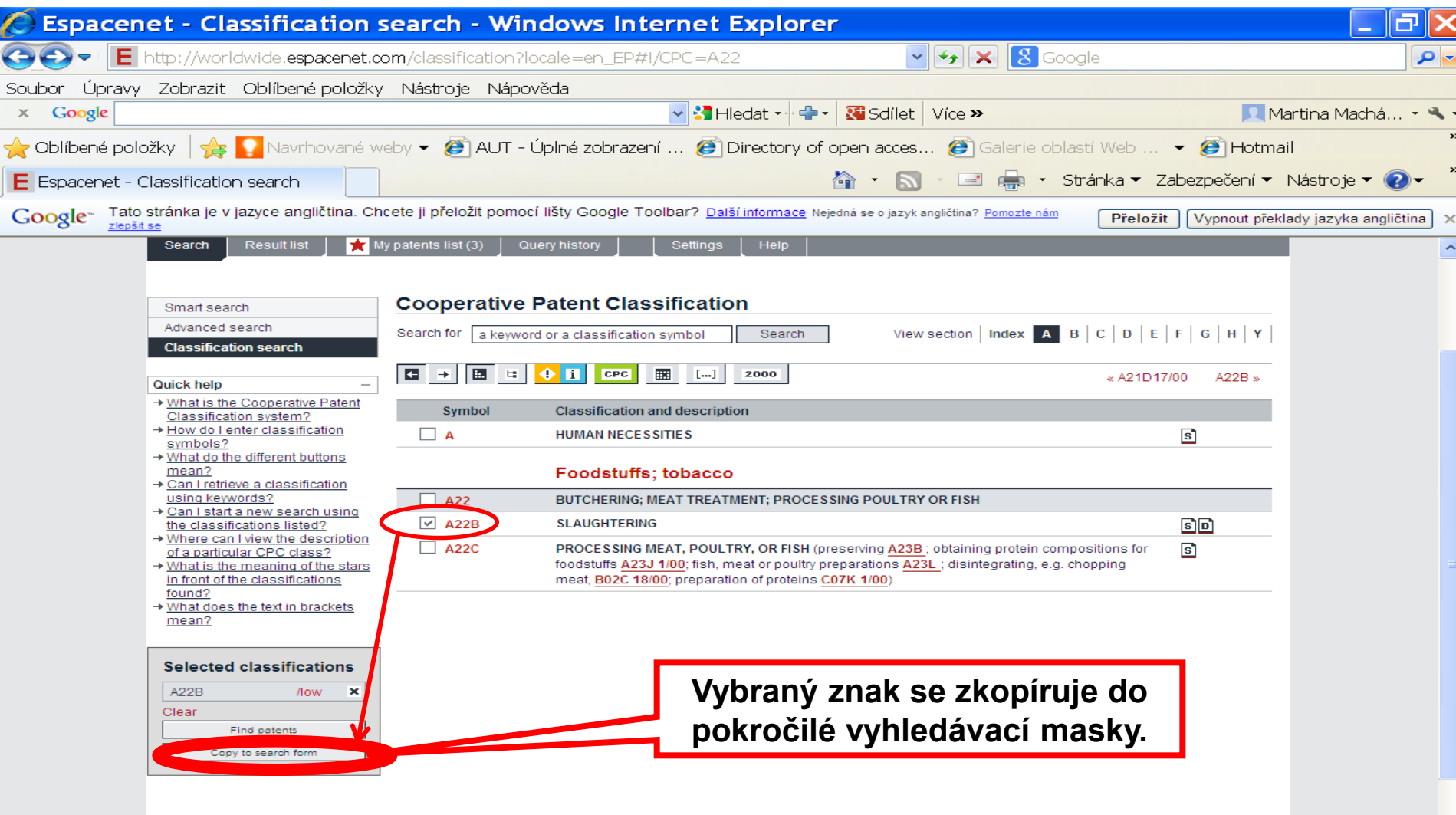

#### **Základní pravidla pro vyhledávání**

- Lze používat booleovské operátory AND, OR, NOT.
- \* náhrada za 0 neomezený počet znaků.
- ? Náhrada za 0 1 znak.
- # Náhrada za právě 1 znak.
- Je možné pouze pravostranné rozšíření.
- Maximálně 10 výrazů v 1 poli.
- Maximálně 20 vyhledávacích výrazů a 19 booleovských operátorů v masce.

# **Kontakt**

PhDr. Martina Machátová Moravská zemská knihovna v Brně Tel.: 541 646 170 E-mail: machat@mzk.cz

Poslední aktualizace: 17. září 2018